## ASSINATURA DIGITAL EM DOCUMENTOS

**ATENÇÃO**: Após adicionar o documento na solicitação de processo (sistema da prefeitura), insira o leitor de cartão de assinatura digital ou Token (A3) no computador e proceda a certificação do documento.

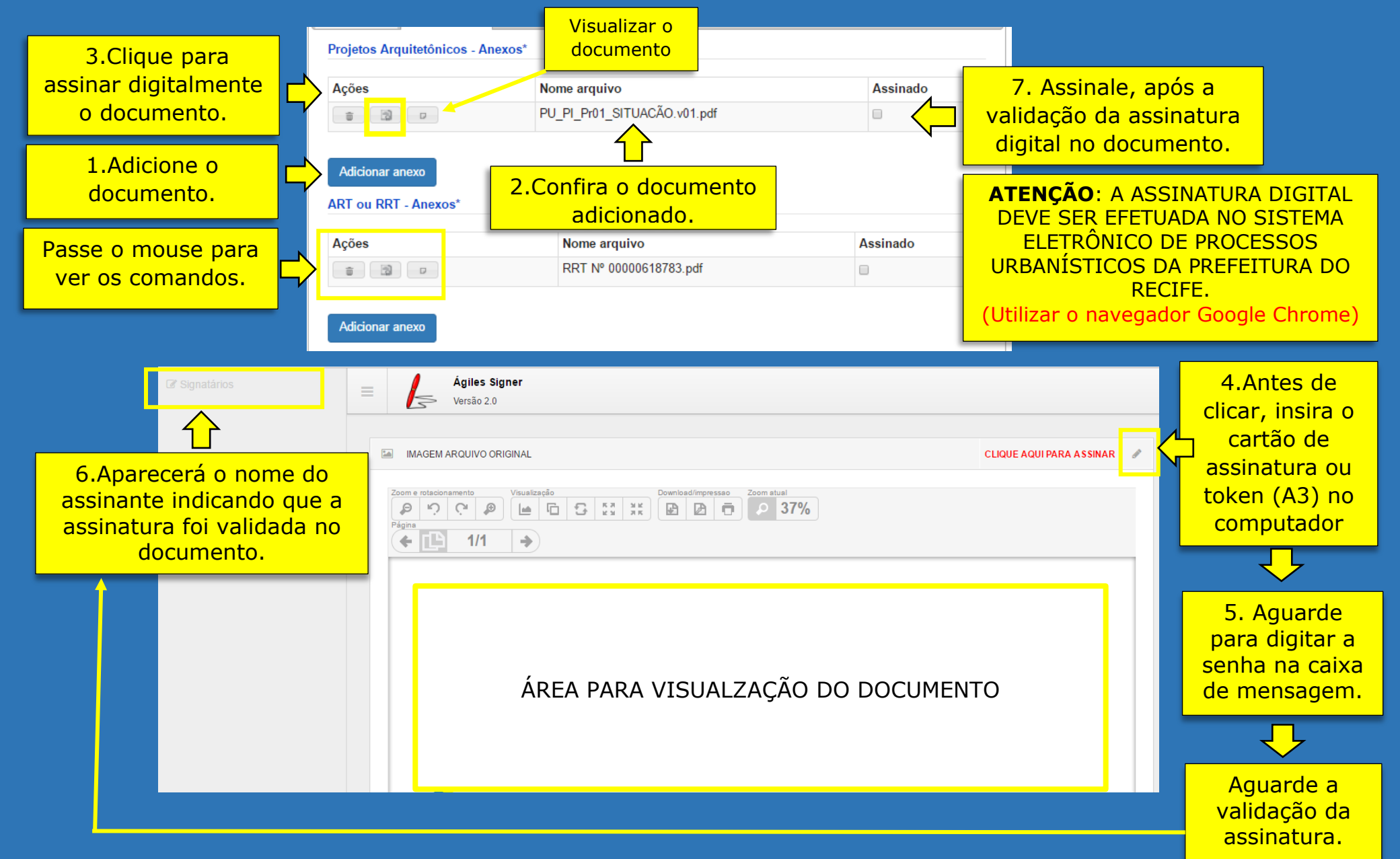